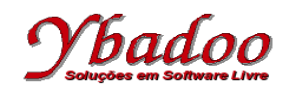

**25.** Desenvolver um programa monolítico, utilizando instruções rotuladas, sobre a máquina 4\_REG, que apresente o número fornecido pelo usuário ao quadrado. Apresentar a computação e a função computada para a entrada 3.

R01: Se nilA então vá\_para R00 senão vá\_para R02; R02: Faça decA vá\_para R03; R03: Faça incB vá\_para R04; R04: Faça incC vá\_para R05; R05: Faça incD vá\_para R06; R06: Se nilA então vá\_para R07 senão vá\_para R02; R07: Faça decC vá\_para R08; R08: Se nilC então vá\_para R00 senão vá\_para R09; R09: Faça decB vá\_para R10; R10: Faça incA vá\_para R11; R11: Faça incD vá\_para R12; R12: Se nilB então vá\_para R13 senão vá\_para R09; R13: Faça decC vá\_para R14; R14: Se nilC então vá\_para R00 senão vá\_para R15; R15: Faça decA vá\_para R16; R16: Faça incB vá\_para R17; R17: Faça incD vá\_para R18; R18: Se nilA então vá\_para R07 senão vá\_para R15;

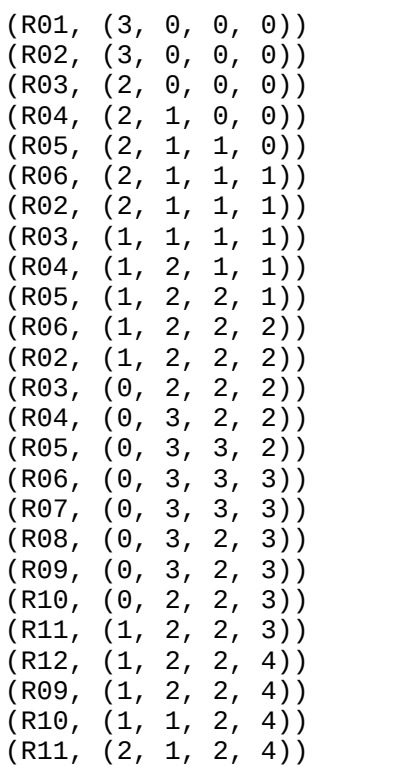

(R12, (2, 1, 2, 5))

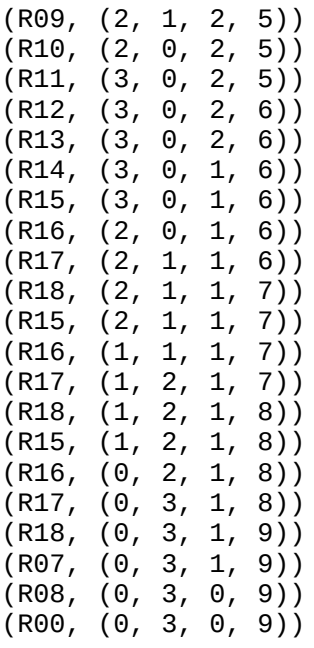

<TCO\_25, 4\_REG> : 3 -> 9